## IBM TotalStorage Proven<sup>™</sup> program

# StorePerform Technologies, Inc. StorePerform Workbench

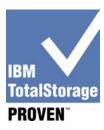

#### **Testing Template:**

This document will be used to describe, from a technical perspective, the elements that were included as part of the IBM TotalStorage Proven testing. It is intended to give an overall picture of the technical elements of the configuration, with a brief description of the results of the testing including any specific highlights of the interoperability results.

High-level architecture/description, include a list of products that meet the compatibility requirements ("Approved Product(s)") as well as a list of the IBM storage products with which the Approved Products meet the compatibility requirements ("Qualified IBM Storage Products"):

#### Overview

The StorePerform Workbench product (version 3.0) achieved the Standard level of TotalStorage Proven<sup>™</sup> during testing at the IBM Innovation Center in San Mateo, California in April 2005.

## High-level architecture

TotalStorage Proven<sup>™</sup> Approved Product: StorePerform Workbench, including the Task Manager, Feedback Reports, and Workload Optimizer (WLO) modules. See the diagram in the next section for a hardware configuration.

IBM Storage products used:

- 1. IBM ESS 2105-800 (OLTP and DSS database storage)
  - a. 64 drives
  - b. 15,000 RPM
  - c. Drive capacity: 72 GB
- 2. IBM DS4300 (OLAP storage)
  - a. 3 drives
  - b. 15,000 RPM
  - c. Drive Type: ST373453FC
  - d. Drive capacity: 36 GB

Page 1 v6.20.02

## IBM TotalStorage Proven<sup>™</sup> program

## Test configuration

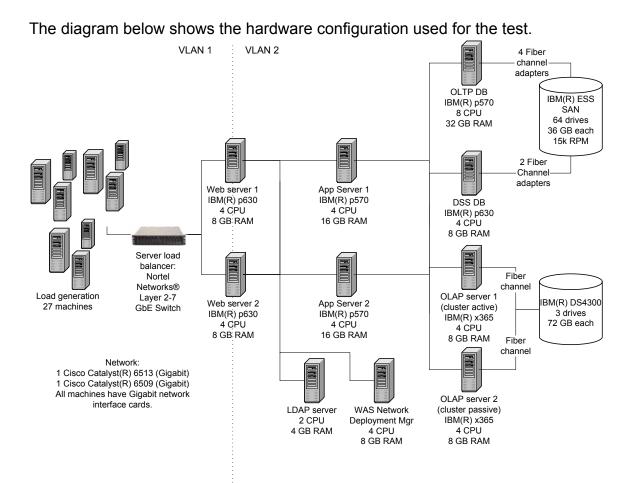

### **Test Results**

Number of concurrent users: 58,860

Test duration: 2 hours 30 minutes

Average throughput: 981 user requests per second

Average page response time: 0.28 seconds

The Workbench application was tested with a custom-built testing tool which tests all functionality in the application.

Page 2 v6.20.02

## IBM TotalStorage Proven<sup>™</sup> program

#### **Contact Information**

Information on StorePerform Technologies and the Workbench product are available on the web at <a href="https://www.storeperform.com">www.storeperform.com</a>.

For more information on the StorePerform Workbench product, contact Manavendra Misra at 877-773-7736 or mmisra@storeperform.com.

For technical information about the TotalStorage Proven<sup>™</sup> testing process, contact Brad Swanson at 303.385.5404 or <a href="mailto:bswanson@storeperform.com">bswanson@storeperform.com</a>.

Customer technical support is available using the following contact information: (303) 385-5320, support@storeperform.com

This product information sheet was prepared by and/or on behalf of StorePerform™ Technologies. IBM is not the author of this product information sheet, and any reproduction, redistribution or republication of such sheets by IBM is not intended, nor should be deemed, to be an endorsement, recommendation or warranty of the non-IBM products described herein. For information concerning IBM's products and services, please visit www.ibm.com.

Page 3 v6.20.02